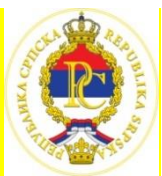

# РЕПУБЛИКА СРПСКА МИНИСТАРСТВО ПРОСВЈЕТЕ И КУЛТУРЕ РЕПУБЛИЧКИ ПЕДАГОШКИ ЗАВОД

Милоша Обилића 39 Бањалука, Тел/факс 051/430-110, 051/430-100; e-mail : [pedagoski.zavod@rpz-rs.org](mailto:pedagoski.zavod@rpz-rs.org)

Датум: 29. април 2023. године

# **Републичко такмичење из ИНФОРМАТИКЕ**

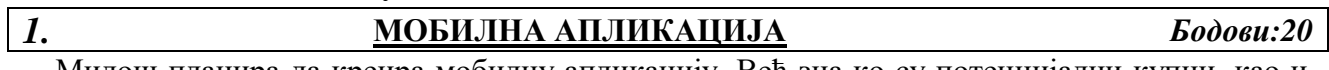

Милош планира да креира мобилну апликацију. Већ зна ко су потенцијални купци, као и колики је буџет сваког од њих. Купaц ће купити апликацију само ако је њена цијена мања или једнака његовом буџету. Милош жели да заради највише, па је одлучио да цијену апликације формира тако да, водећи рачуна о буџету сваког потенцијалног купца, заради највише.

Нпр. претпоставимо да Милош има 4 потенцијална купца и да су њихови буџети 30, 20, 53 и 14 КМ. У овом случају, максимални приход који може остварити је 60 КМ. Приход од 60 КМ постиже се продајом апликације по цијени од 20 или 30 КМ. Ако апликацију прода по цијени од 20 КМ, тада могу да купе само клијенти 1, 2 и 3, а укупан

приход је 20\*3 = 60 КМ.

Да је апликацију Милош продао по 14 КМ (најнижа цијена), сви купци су могли да је купе, али би укупан приход био = 14\*4 = 56 КМ (што је мање од 60КМ).

**Улаз**:

У првој линији уноси се N - укупан број потенцијалних купаца.

Затим се уносе буџети сваког од потенцијалних купаца (цијели бројеви).

### **Излаз**:

 Приказати максималан могући приход који Милош може зарадити продајом своје апликације и цијену апликације. Излаз мора да одговара примјеру. Уколико постоји више тачних рјешења довољно је приказати једно.

### **Примјер**:

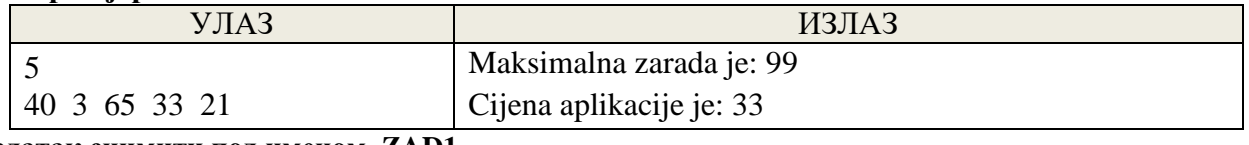

### **Задатак снимити под именом ZAD1.**

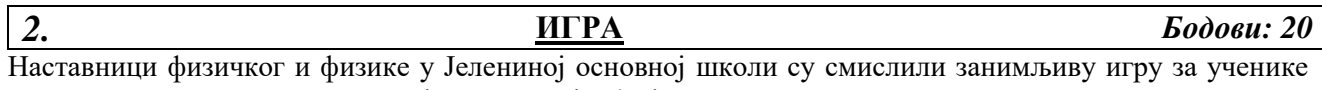

седмог разреда. У игри учествују екипе које броје три такмичара. Наставници су осмислили стазу дужине S метара, a сваки такмичар треба да пређе ову стазу. Правила су сљедеће:

- Такмичари стазу прелазе један иза другог тако да први крене у h1 сати, M1 минута, S1 секунди, други у h2 сати, M2 минута, S2 секунди, а трећи у h3 сати, M3 минута и S3 секунди (такмичење је организовано истог дана у првој смјени, након 7,00 часова);
- Такмичари се крећу равномјерном брзином V1, V2 и V3;
- Прави такмичар на циљу чека другог максимално 10 минута;
- Уколико други стигне у предвиђеном времену заједно чекају трећег највише 7 минута oд тренутка доласка другог такмичара;
- У други круг улазе екипе које су се састале на циљу у предвиђеном времену.

Свака екипа има могућност да користи знања из физике и израчуна брзину којом такмичари 2 и 3 треба да се крећу како би екипа ушла у други круг.

Јелена је одлучила да користи рачунар и олакша посао.

**Улаз**:

- На улазу се у прва три реда уносе времена поласка такмичара;
- У четвртом реду се уноси дужина стазе у метрима (цијели број);
- У последњем реду се уноси брзина кретања првог такмичара у метрима у секунди. **Излаз**:
- На излазу приказати најмању брзину којом треба да се креће сваки такмичар (први ред је брзина другог такмичара, а други брзина трећег) заокружену на три децимале

### **Примјер**:

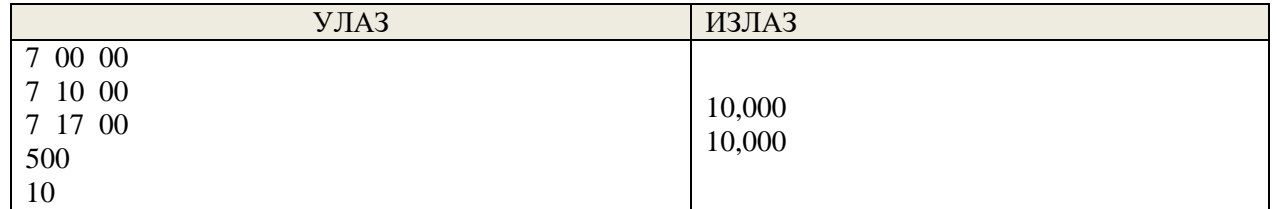

### **Задатак снимити под именом ZAD2.**

# *3.* **ЛОТО – ИГРА НА СРЕЋУ** *Бодови: 20*

Лото је омиљена игра великог броја становника Дома за стара лице "Дуга". Сви уживају у ишчекивању и крижању извучених бројева. Игра се игра на следећи начин:

Награду добија онај играч који од понуђених N бројева погоди 7. На листићу којим има L редова и К колона (погледај слику поред на којој је приказан листић са 13 редова и 3 колоне), који управа Дома креира и подијели свим заинтересованим сваки играч ставља знак X на управо извучени број. Како један број корисника не може самостално ставити знак X на извучени број запослени у Дому током извлачења имају пуне руке посла. Како би им помогао управник је одлучио да осмисли апликацију која ће на извучене бројеве стављати X. **Улаз**:

- У првој линији уноси се број редова и колона на листићу,
- Затим се уноси 7 извучених бројева,

**Излаз**:

 Потребно је на излазу приказати знак X на мјесту извучених бројева, те знак \* на мјесту оних који нису извучени.

# **Примјер**:

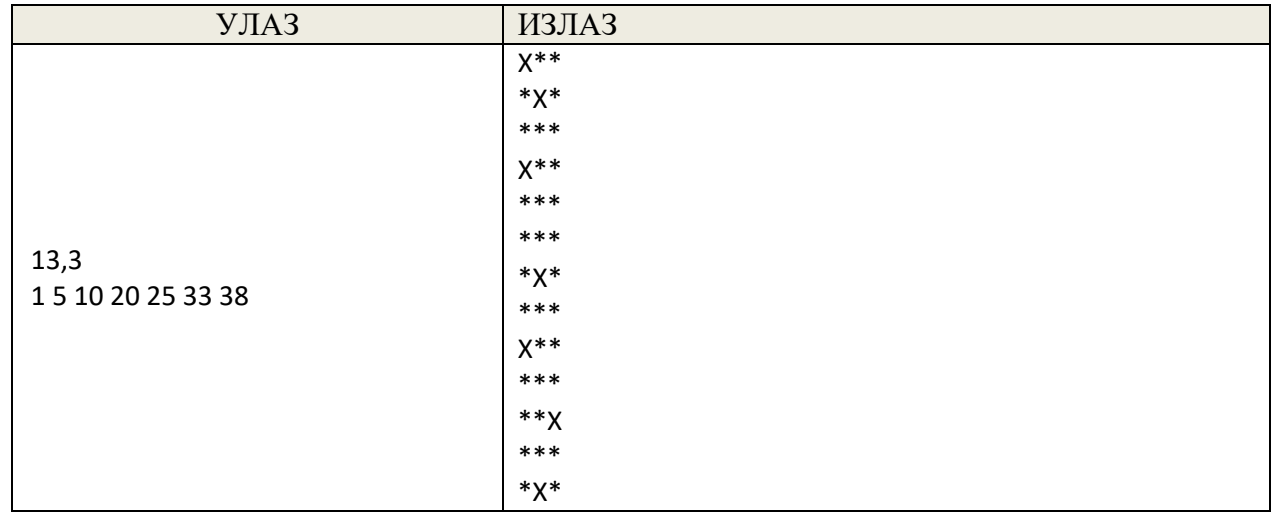

**Задатак снимити под именом ZAD3.**

### *4.* **ПИСАНЕ ПРОВЈЕРЕ ЗНАЊА** *Бодови:20*

На почетку сваког полугодишта се у складу са Правилником о оцјењивању за свако одјељење у школи дефинише распоред писаних провјера. Проблем наступа уколико се из било ког разлога планирани термин помјера.

Марков наставник хемије је био принуђен, због болести, помјерити термине писаних провјера у свим разредима и свим одјељењима. Сваком одјељењу је понудио два нова термина, при чему ученици имају обавезу да изаберу један од њих.

Наставник предпоставља да ће ученици изабрати каснији термин чиме ће добити више времена за учење. Уколико је планирани термин био уторак, а као нови термини понуђени су петак и понедељак, подразумијева се да су то први петак и понедељак након планираног термина, те ће ученици изабрати понедељак, као даљи. Како би олакшао сопствени посао наставник је одлучио да за свако одјељење претпостави који ће термин ученици изабрати.

**Улаз**:

- У првој линији уноси се дан када је тест био заказан.
- У наредном реду уносе се два дана која је наставник понудио као могуће термине за израду теста.

### **Излаз**:

На излазу приказати дан који ће, према претпоставци наставника, ученици изабрати.

**Примјер**:

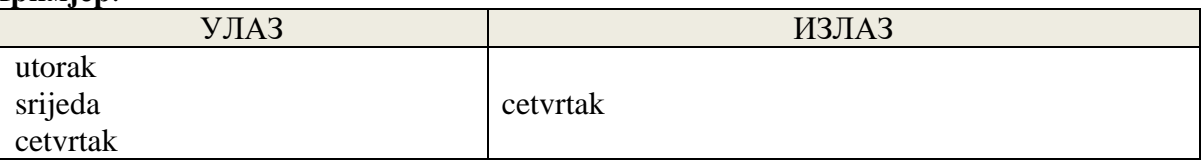

### **Задатак снимити под именом ZAD4.**

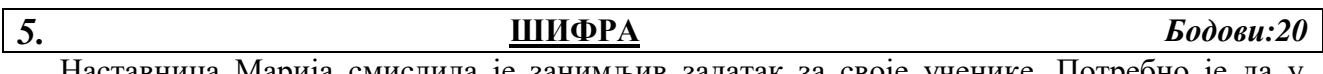

Наставница Марија смислила је занимљив задатак за своје ученике. Потребно је да у паровима креирају шифру, којим ће заштитити своје поруке. Јанко и Јован су смислили шифровање према сљедећим правилима:

- Двије ријечи почетног текста се спајају уз поштовање правила,
- Између ријечи брише се размак,
- Ријечи се спајају редом из почетног текста,
- При спајању контолишу се иста слова, па уколико се нека слова са краја прве и почетка наредне ријечи поклапају не наводе се два пута.
- Нпр. спајањем ријечи банана и ананас добије се бананас.

Наставница је замолила ученике у одјељењу да направе програм који ће реализовати Јанкову и Јованову замисао.

**Улаз**:

На улазу се уносе двије ријечи почетног текста у два реда.

**Излаз**:

Приказати број знакова у коначној ријечи и коначну ријеч у два реда.

### **Примјер**:

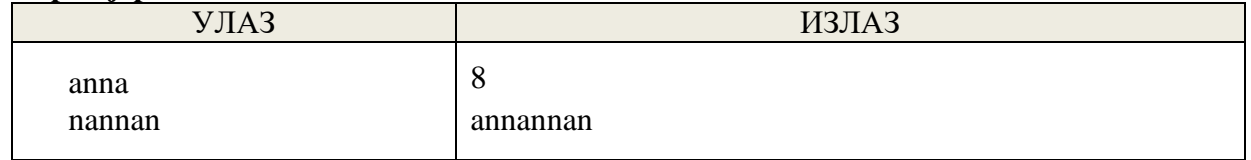

**Задатак снимити под именом ZAD5.**

# **РЕПУБЛИЧКО ТАКМИЧЕЊЕ ИЗ ИНФОРМАТИКЕ (ОСНОВНЕ ШКОЛЕ)**

# ТЕСТ ПРИМЈЕРИ И НАЧИН БОДОВАЊА

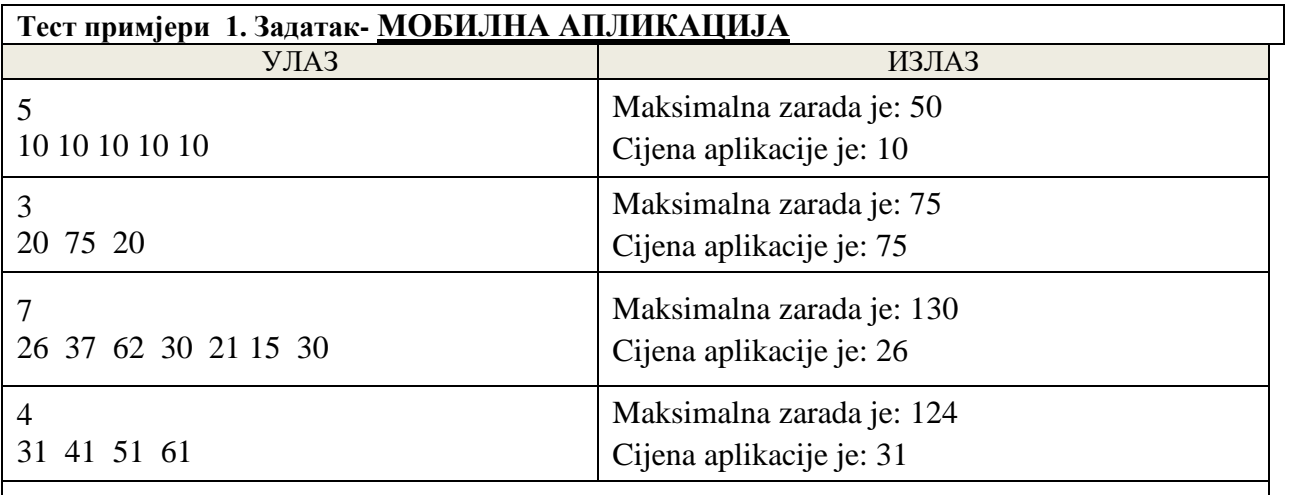

**Уколико постоји више тачних рјешења довољно је приказати једно! Признати само потпуне излазе. Сваки тачан излаз бодовати са 5 бодова.**

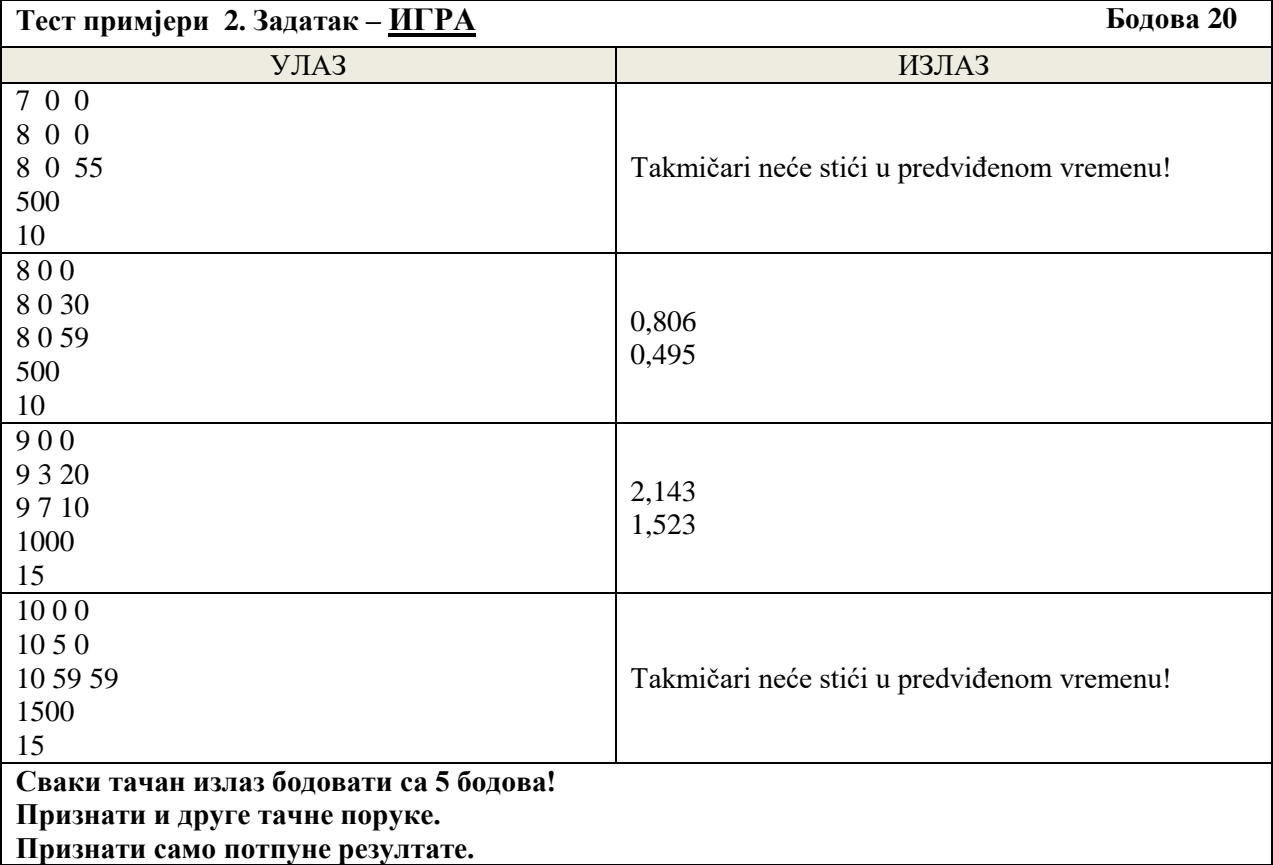

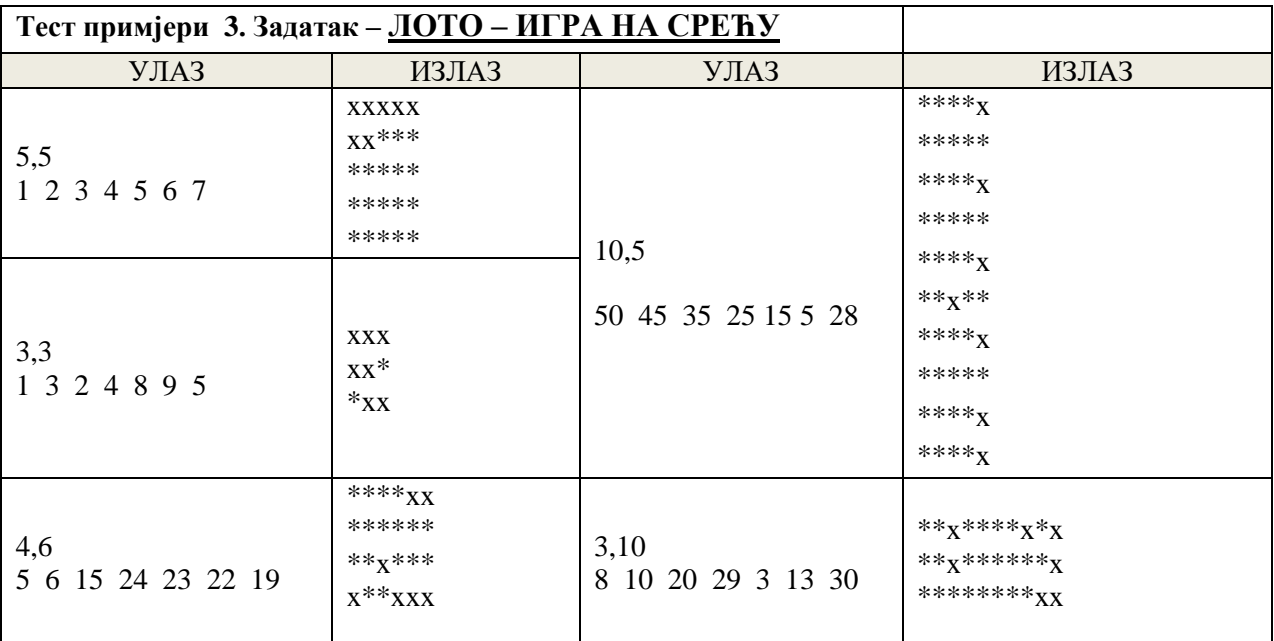

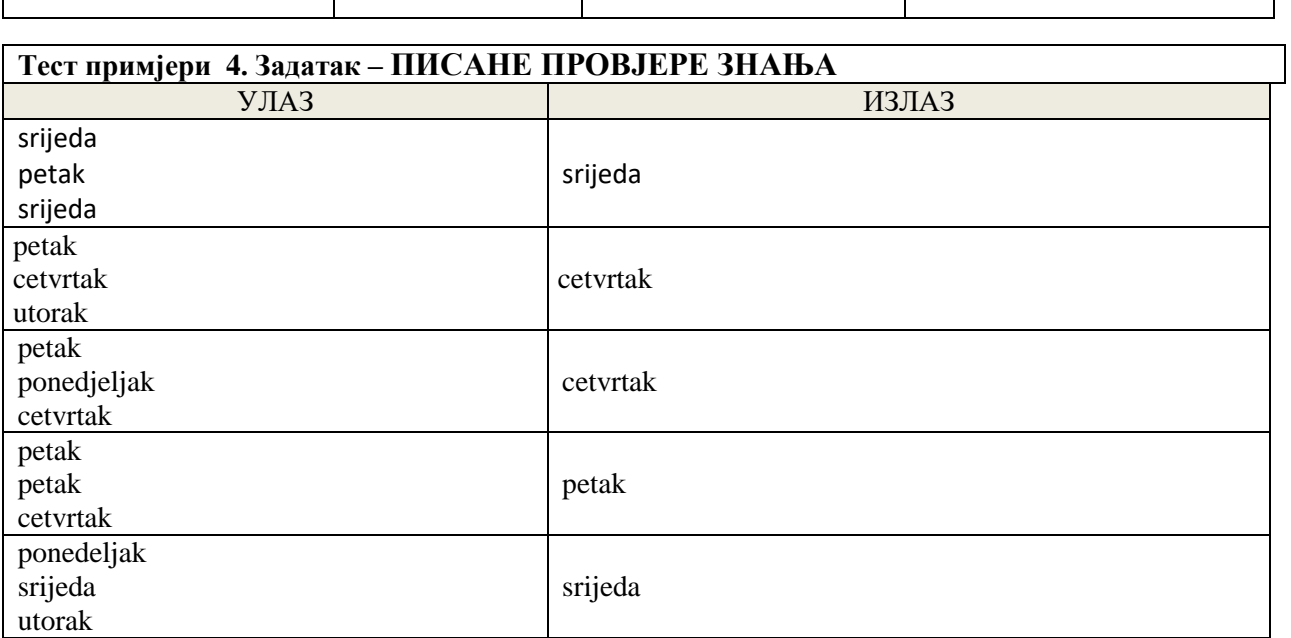

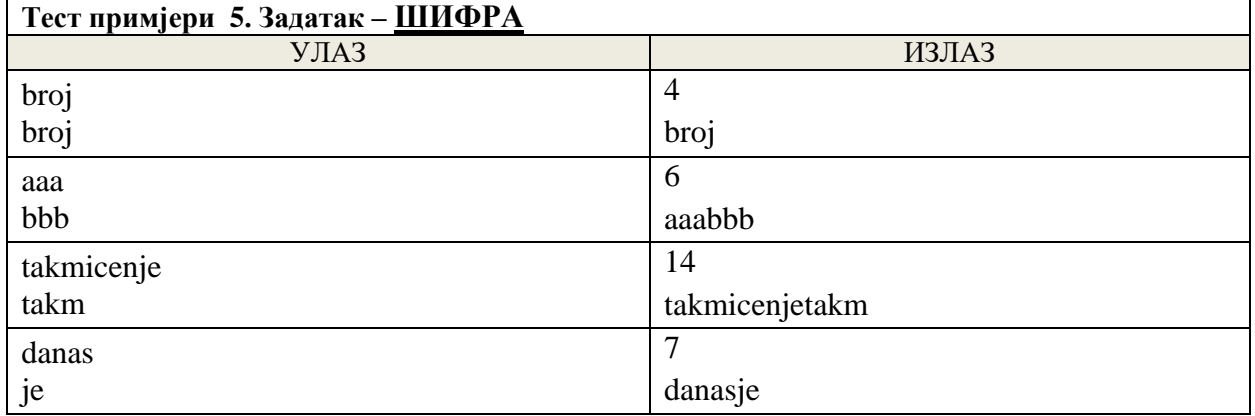

# РЕПУБЛИЧКО ТАКМИЧЕЊЕ ИЗ ИНФОРМАТИКЕ (ОСНОВНЕ ШКОЛЕ) РЈЕШЕЊА

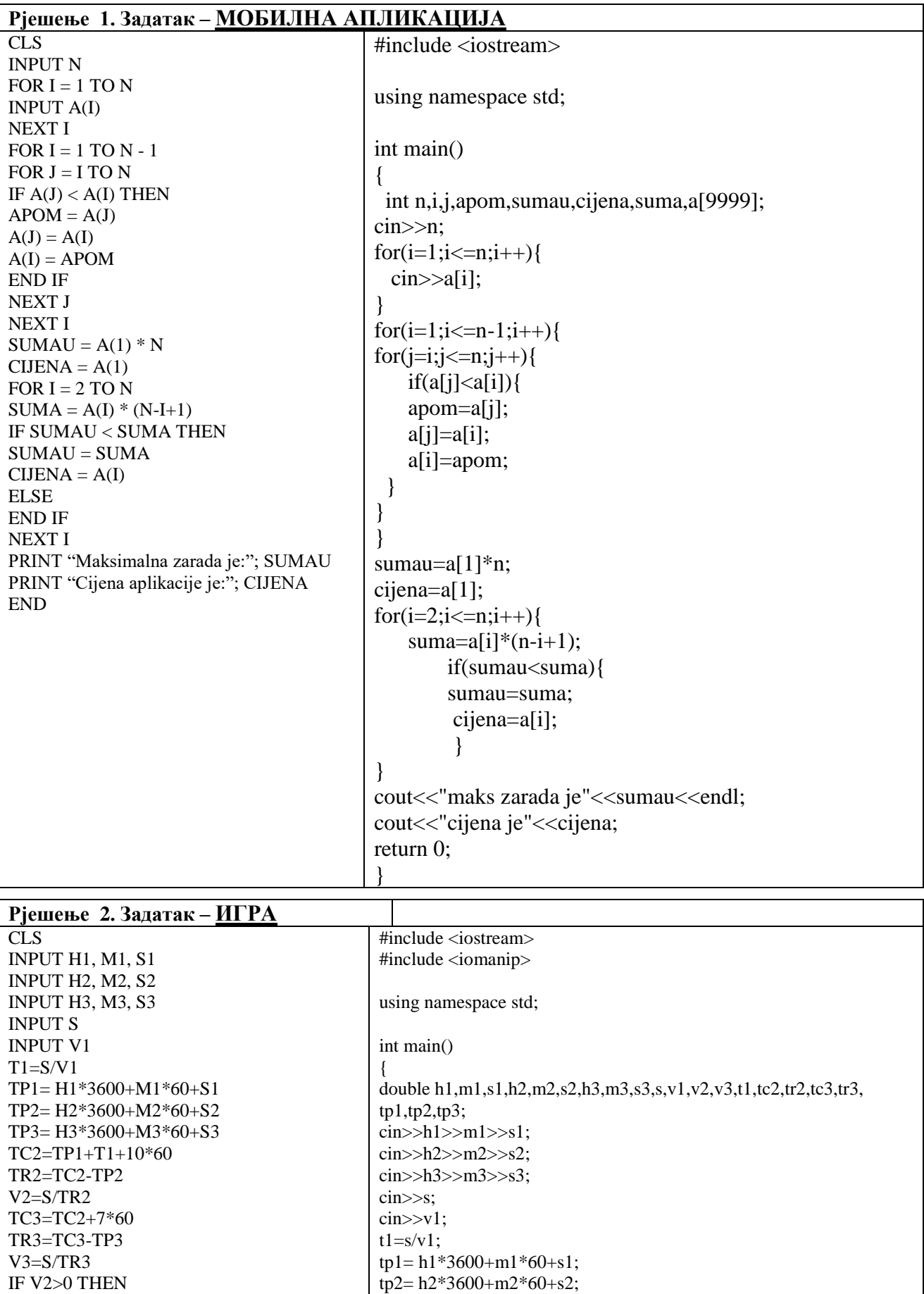

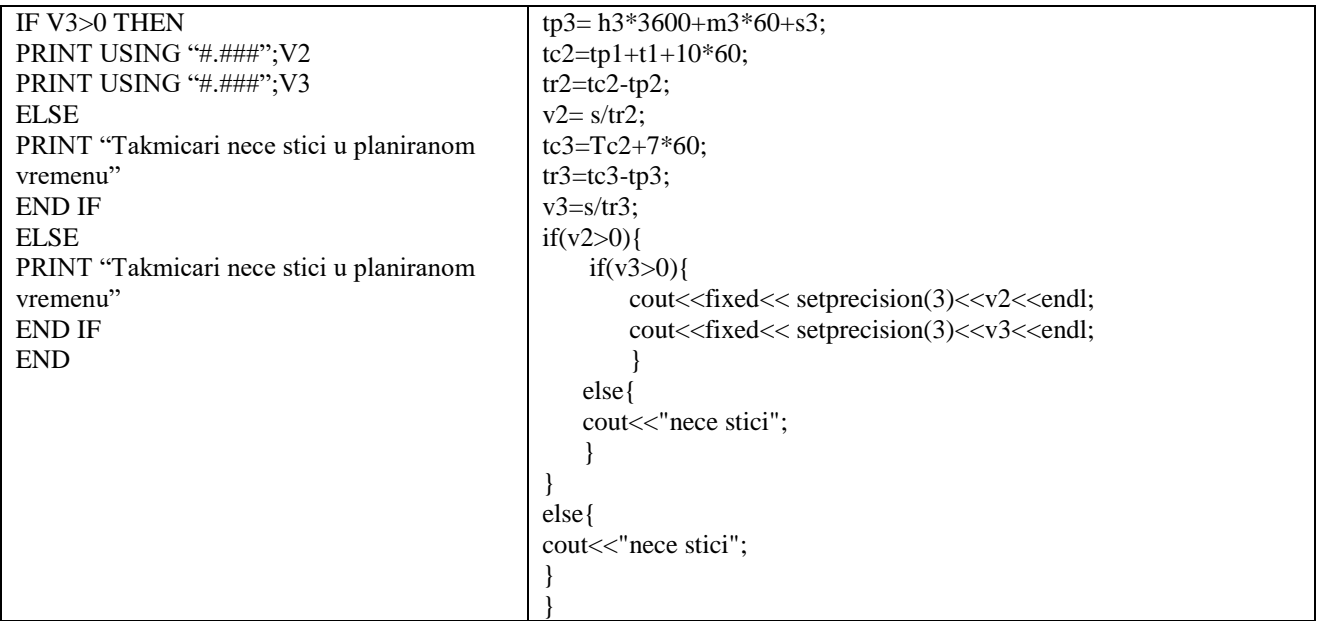

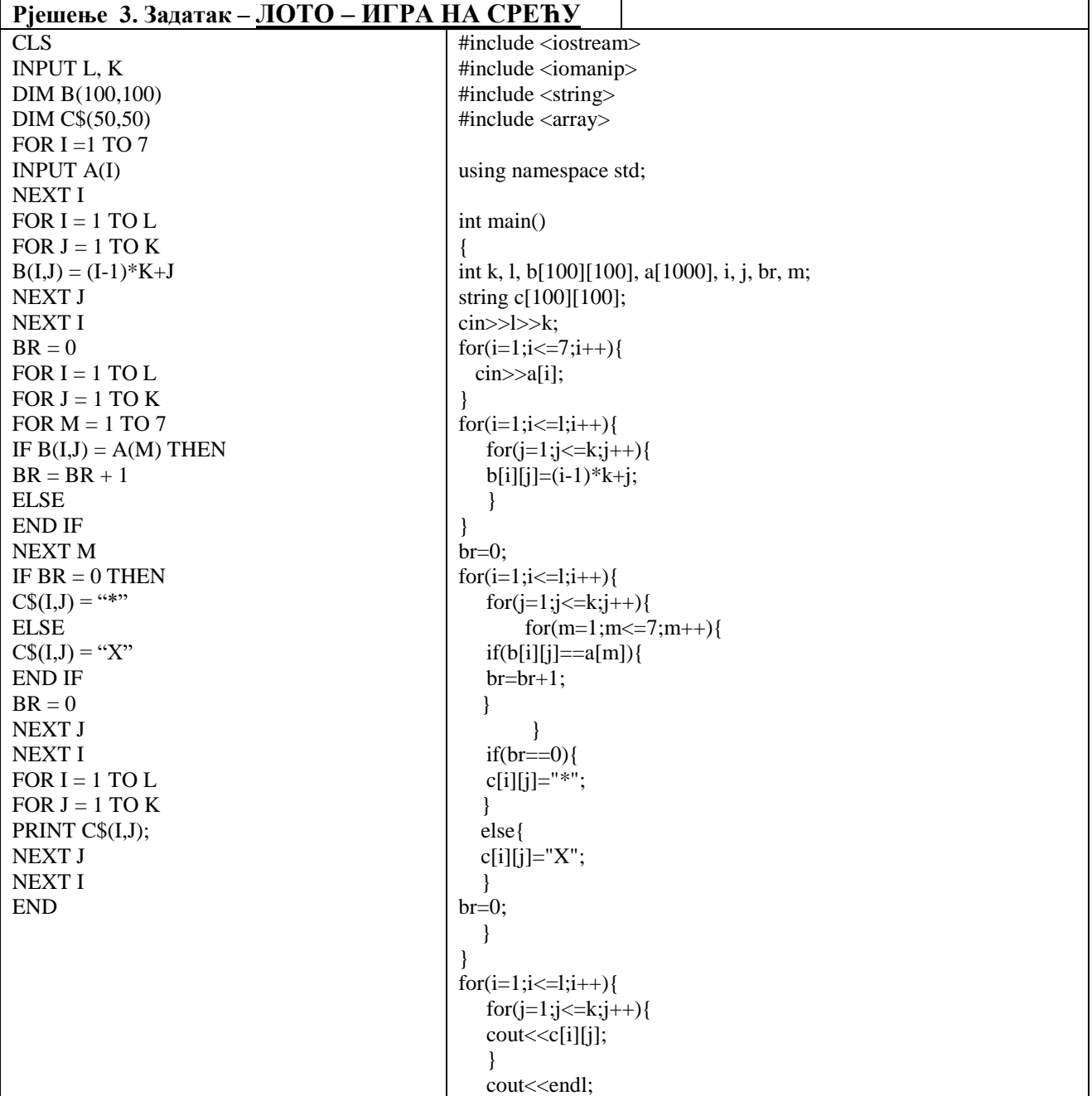

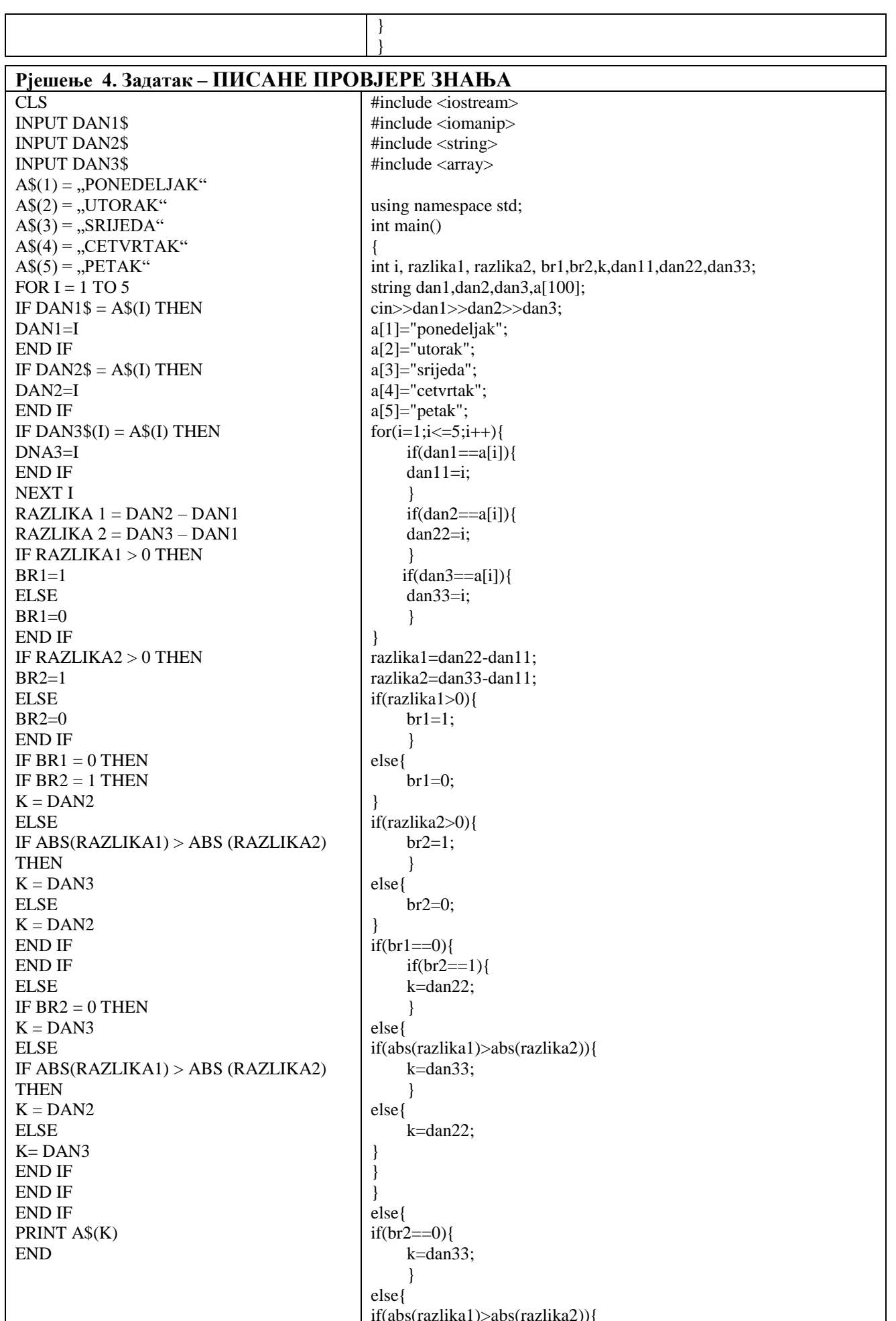

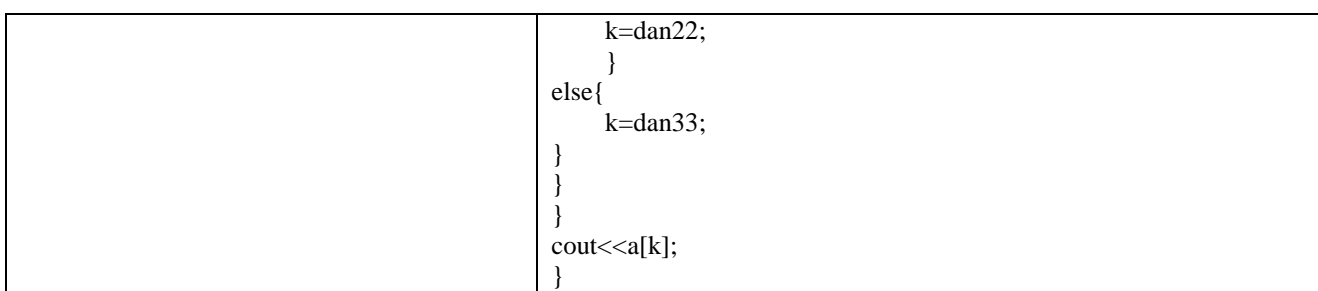

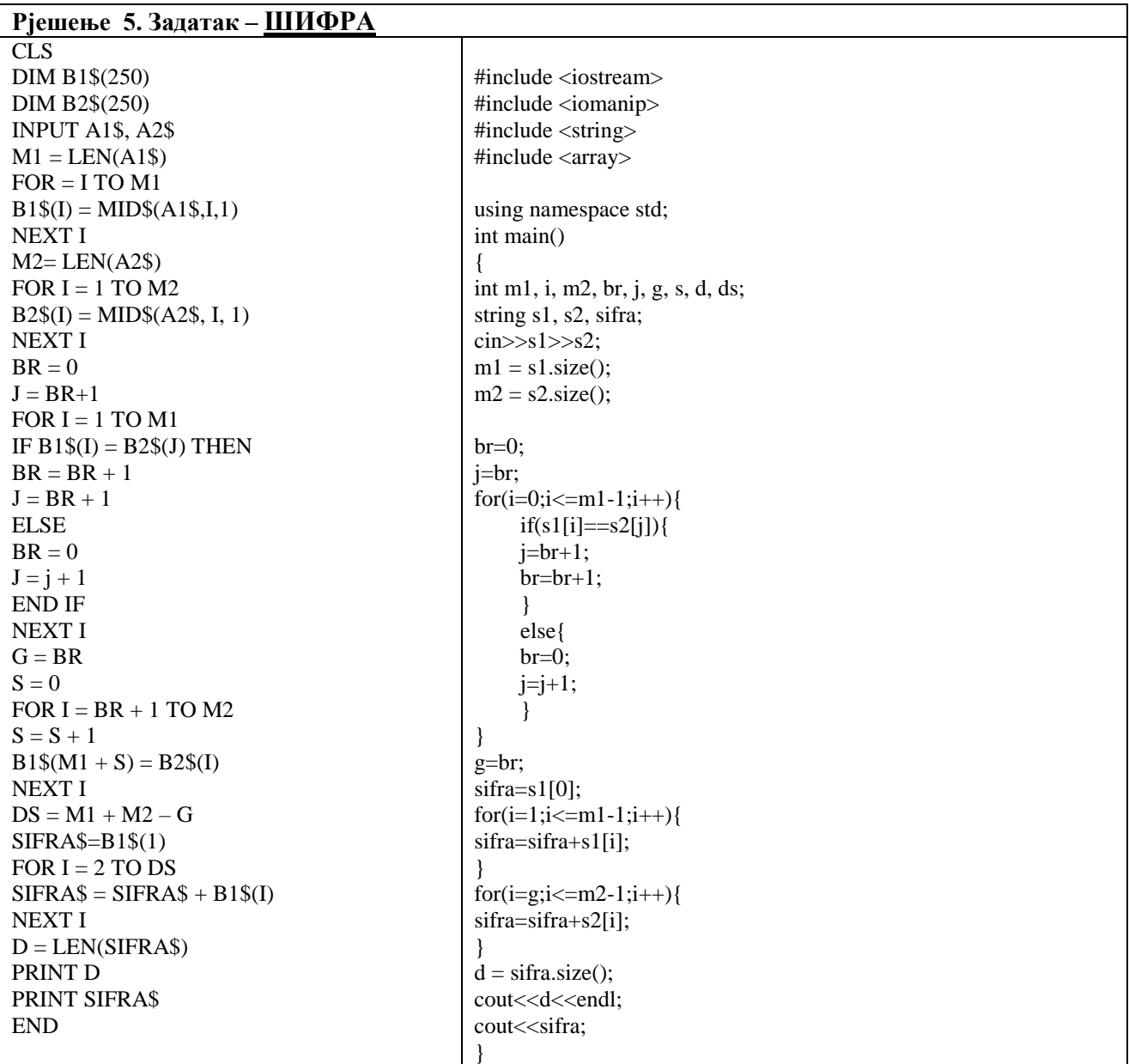